## 快速安裝指南 QL-700

- 
- 

- 
- 

初次使用本機器前,請閱讀此《快速安裝指南》以設定並 安裝您的機器。

# brother

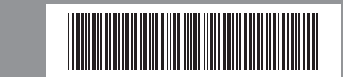

中國印製  $L$ B9631001

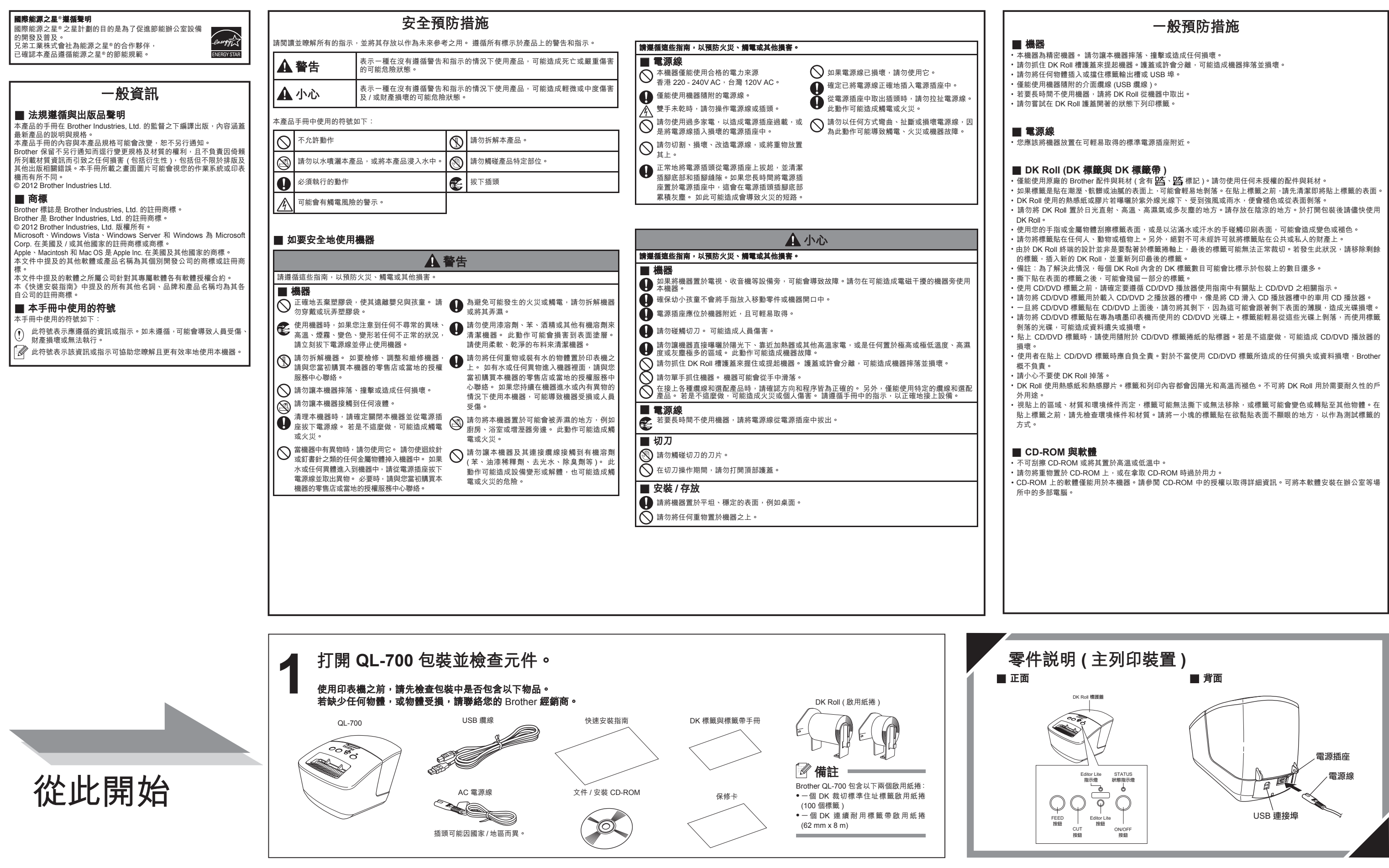

若要檢視此《快速安裝指南》的其他語言版本,請造訪 http://solutions.brother.com/。

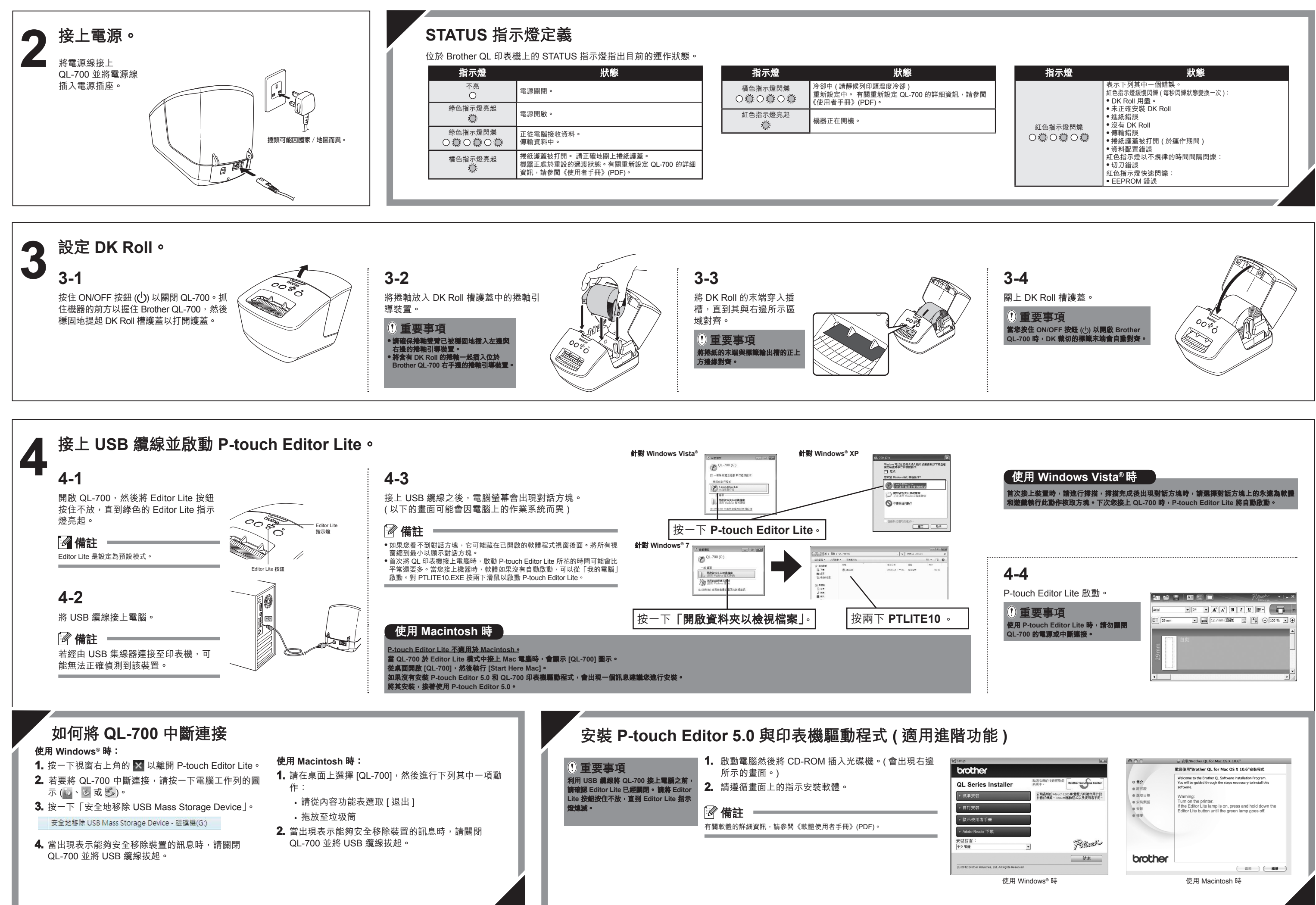

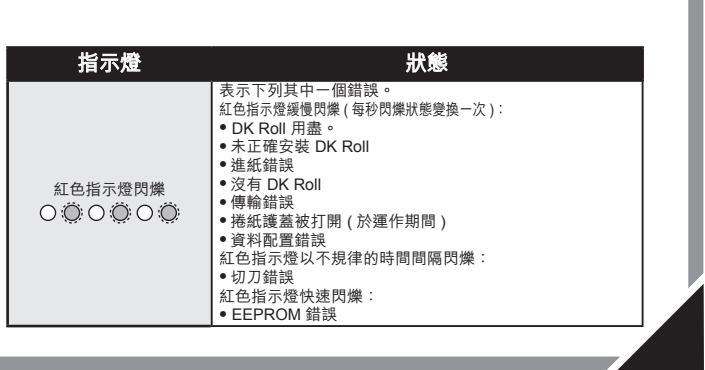